## **Arbeiten mit EM24 E1**

## **Arbeiten mit dem Messungs-/Infomenü**

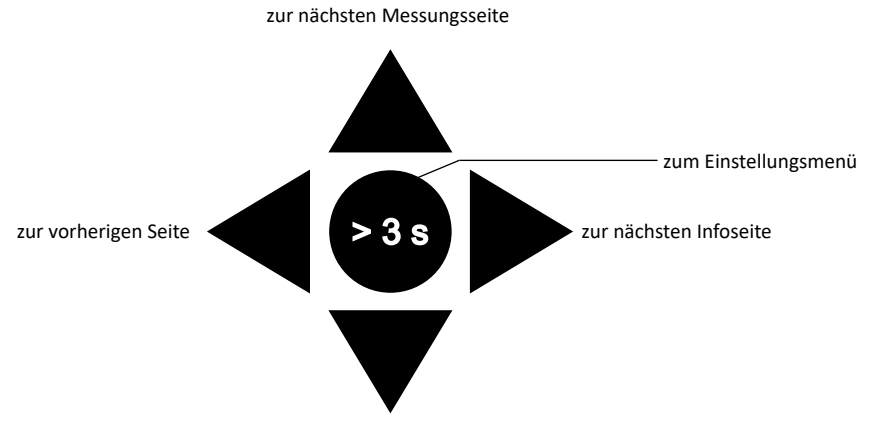

zur vorherigen Messungsseite

## **Arbeiten mit dem Einstellungsmenü** Parameterwert erhöhen Bearbeiten/Bestätigen zur vorherigen Seite zur nächsten Seite

Parameterwert verringern

## **Setzt den partiellen Energiezähler zurück**

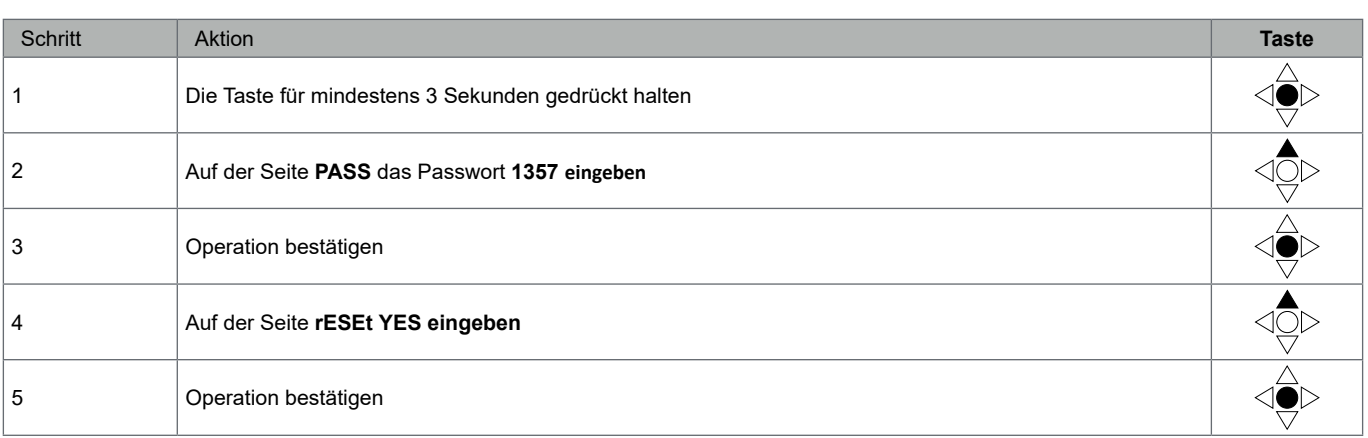